# LE COLLEZIONI ARCHEOLOGICHE DELL'OPERA DELLA PRIMAZIALE PISANA *Un sistema ipertestuale per la catalogazione automatica di materiali antichi reimpiegati*

## 1. SPECIFICHE E FINALITÀ DEL PROGETTO

Il progetto di catalogazione automatica dei materiali archeologici dell'Opera della Primaziale Pisana, sviluppatosi nell'ambito di una collaborazione tra la Regione Toscana e la Scuola Normale Superiore di Pisa 1, intende proporsi come possibile approccio metodologico alla realizzazione di uno strumento per la gestione informatizzata dei dati relativi al reimpiego di materiali antichi in contesti medievali e rinascimentali.

Le problematiche connesse a questa particolare classe di materiali sono, come noto, estremamente complesse: la rilevata stratificazione dei momenti d'uso determina infatti un'articolazione dell'analisi su differenti livelli in cui dati inerenti la definizione archeologica del pezzo devono essere combinati ed integrati da informazioni relative alle successive ricontestualizzazioni e ricollocati in un organico quadro di riferimenti che tenga conto delle provenienze dei materiali, del significato da essi assunto, delle tipologie e modalità di riuso, delle destinazioni prescelte.

La struttura complessa delle informazioni, la loro consistenza quantitativa, nonché le possibilità di implicazioni in ambiti di ricerca diversi (storico, storicoartistico, sociale, archeologico, ecc.) rendono potenzialmente poco fruttuosa una catalogazione di tipo cartaceo in cui solo con difficoltà potrebbero essere pienamente recuperate referenze semplici o complesse fra gli oggetti catalogati o fra singole informazioni ad essi pertinenti. Al contrario l'utilizzo mirato di uno strumento informatico, capace di garantire un tipo di consultazione prettamente interattivo, potrebbe risultare in tal senso maggiormente efficace, favorendo un accesso ai dati memorizzati secondo differenti chiavi di ricerca e consentendo associazioni multiple fra i dati stessi a seconda degli specifici interessi degli utenti.

Da analoghe esigenze di controllo sul recupero dell'informazione (PARRA

 $^{\rm 1}$  Il presente lavoro è stato realizzato con il contributo di una borsa di studio messa a disposizione dalla Regione Toscana nel campo delle metodologie e delle applicazioni informatiche rela-<br>tive ai beni ed alle istituzioni culturali. Un preliminare resoconto, volto sostanzialmente ad illustrare finalità e successive fasi di sviluppo del progetto, è stato pubblicato in« Bollettino d'Informazioni », XI, 2, 1990, 79-93.

1981) muoveva del resto il progetto di *archiviazione elettronica dei sarcofagi romani reimpiegati nel Medioevo e fino al 1500,* sviluppato presso la Scuola Normale nel contesto di una serie di ricerche condotte tra la fine degli anni '70 e l'inizio degli anni '80 su questo aspetto specifico del fenomeno e poi confluite nel Convegno tenutosi in Pisa nel settembre 1982 (ANDREAE, SETIIS 1984). In tale circostanza si era infatti sperimentata la possibilità di procedere ad una memorizzazione automatica dei dati mediante la costituzione di un primo nucleo di archivio realizzato con il sistema di *Information Retrieval* ST AIRS/VS e comprendente 223 documenti, ciascuno pertinente a singole entità di reimpiego (Ca*talogo* 1982; PARRA 1984, 1985; PARRA, SETIIS 1984).

Riallacciandosi a tale esperienza, il presente lavoro viene quindi meglio delineandosi nelle sue finalità ed obbiettivi intendendo, da un lato, ampliare la prospettiva di ricerca mediante l'estensione dell'indagine ad altre tipologie ed il superamento dei limiti cronologici allora proposti (sia con riferimento alla cronologia antica che a quella di reimpiego), dall'altro sperimentare una metodologia di approccio diversificata, basata sull'utilizzo di tecnologie ipermediali ed ipertestuali che integrino il sistema preesistente negli aspetti in cui esso risulta più carente, vale a dire la possibilità di trattamento di immagini e la definizione di interfacce-utente semplici e cooperative che favoriscano l'interazione con la banca dati.

Essendo dunque tali i presupposti della ricerca, al fine di consentire una verifica di operatività in tempi ragionevolmente brevi, sono stati selezionati come prototipo i materiali archeologici dell'Opera della Primaziale Pisana, includendo sia il nucleo attualmente conservato nel Museo dell'Opera, sia quello del Camposanto Monumentale.

Date le sue specifiche modalità di costituzione, tale raccolta si qualifica infatti come punto di partenza privilegiato per l'impostazione di differenti percorsi di ricerca offrendo sia dati significativi per la storia di Pisa e del suo territorio nell'antichità etrusca e romana (qualora la provenienza dai livelli antichi del territorio sia dimostrata), sia, soprattutto, singolare testimonianza dell'uso delle antichità in Pisa dal Medioevo al XIX sec., con parallela indicazione dell'evolversi del gusto collezionistico ed antiquario e delle scelte museografiche del primo Ottocento. Nel suo nucleo principale, se si escludono occasionali successivi incrementi, tale collezione rimane infatti legata agli interventi di sistemazione museale operati nei primi decenni dell'Ottocento dal Conservatore C. Lasinio il quale riorganizzò ed arricchì il nucleo antico esistente nel complesso del Camposanto mediante l'acquisizione di un cospicuo gruppo di materiali tratti ora da collezioni e donazioni private ed ora, soprattutto, da edifici laici ed ecclesiastici di Pisa e del territorio (in particolare DONATI 1984; SETTIS 1986). Nel caso specifico di uno studio sul reimpiego, dunque, tale collezione può costituire un significativo campione attraverso cui valutare elasticità ed applicabilità delle procedure adottate, offrendo inoltre l'ulteriore vantaggio di cataloghi recenti (ARIAS, CRISTIANI, GABBA 1977; SETTIS 1984), immediatamente utilizzabili come struttura documentaria di base per l'implementazione della banca dati.

### 2. REALIZZAZIONE DELLA BASE DI DATI

## *Analisi dei requisiti e scelta del so/tware per lo sviluppo dell'applicazione*

Come è naturale, nella progettazione dell'applicazione sono stati privilegiati alcuni aspetti sostanziali (primo fra tutti il tipo di fruizione della banca dati) che hanno evidentemente influito sulle scelte effettuate e sulle soluzioni di volta in volta prospettate. In particolare l'analisi dei dati da gestire, caratterizzati dall'interrelazione di informazioni diversificate e debolmente strutturate (notizie storico artistiche ed archeologiche, documentazione bibliografica e d'archivio, dati numerici, disegni, stampe, fotografie, ecc.), e la valutazione del tipo di consultazione previsto per la banca dati, rivolta ad un'utenza non informatica (storici, storici dell'arte, archeologi), hanno contribuito ad orientare verso l'utilizzo di sistemi con caratteristiche ipermediali ed ipertestuali, indubbiamente più flessibìli nel trattamento di dati eterogenei e delle loro reciproche connessioni (da ultimo NIELSEN 1990a).

Come ambiente di sviluppo per l'applicazione si è quindi deciso di utilizzare HyperCard<sup>TM</sup>, un prodotto realizzato dalla Apple Computer, Inc. per la linea di elaboratori Macintosh. HyperCard, per le sue caratteristiche di flessibilità e per le funzionalità offerte in rapporto ai costi relativamente contenuti delle macchine su cui opera, è stato ritenuto uno strumento funzionale al fine della realizzazione del prototipo, lasciando comunque aperta, nel caso di un incremento futuro della consistenza dei dati, la possibilità di interagire con sistemi di gestione di basi di dati operanti su medi e grandi elaboratori, senza dubbio più affidabili ed efficienti dal punto di vista del trattamento integrato di grandi quantità di dati.

Nella fase attuale di lavoro, tuttavia, HyperCard, correlato dal linguaggio di programmazione HyperTalk, sembra rispondere in modo soddisfacente ai requisiti richiesti in quanto consente di trattare in maniera integrata informazioni testuali e grafiche, gestendo efficacemente le associazioni fra i dati e supportando un sistema di navigazione fra le informazioni rapido ed intuitivo. Nello stesso tempo si caratterizza per la relativa semplicità del modello dei dati basato su concetti familiari ad un'utenza storico-artistica quali ad esempio quelli di schede, gruppi di schede, archivi *(cards, backgrounds, stacks)* e per la disponibilità di un apparato di *tools* grafici sufficientemente articolato che può indubbiamente contribuire alla definizione di interfacce "amichevoli" (su HyperCard cfr. in

# particolare GOODMAN 1990).

Infine l'inclusione di un originale linguaggio di programmazione interpretato, HyperTalk (APPLE COMPUTER 1988; SHAFER 1988), eventualmente integrabile con programmi scritti in Pascal o C, permette lo sviluppo di applicazioni sofisticate e di complessità crescente mediante una progressiva estensione delle funzionalità di base con comandi esterni (XCMD) e funzioni precostituite (XFCN) che consentono di superare od aggirare talune delle limitazioni proprie del programma (ad esempio la possibilità di gestire immagini a livelli di grigio o a colori o di effettuare operazioni di *information retrieval).* 

# *Descrizione del progetto*

Dopo un'analisi del problema nei suoi aspetti più generali, si è cercato di procedere ad una definizione della struttura logica del progetto, identificando sia il tipo di informazioni sia le loro reciproche relazioni e giungendo quindi alla stesura dello schema concettuale di cui si fornisce di seguito la rappresentazione grafica (Fig. 1).

Si sono così individuate 9 classi di entità di interesse, alcune delle quali ulteriormente specificate in sottoclassi, fortemente interconnesse fra loro:

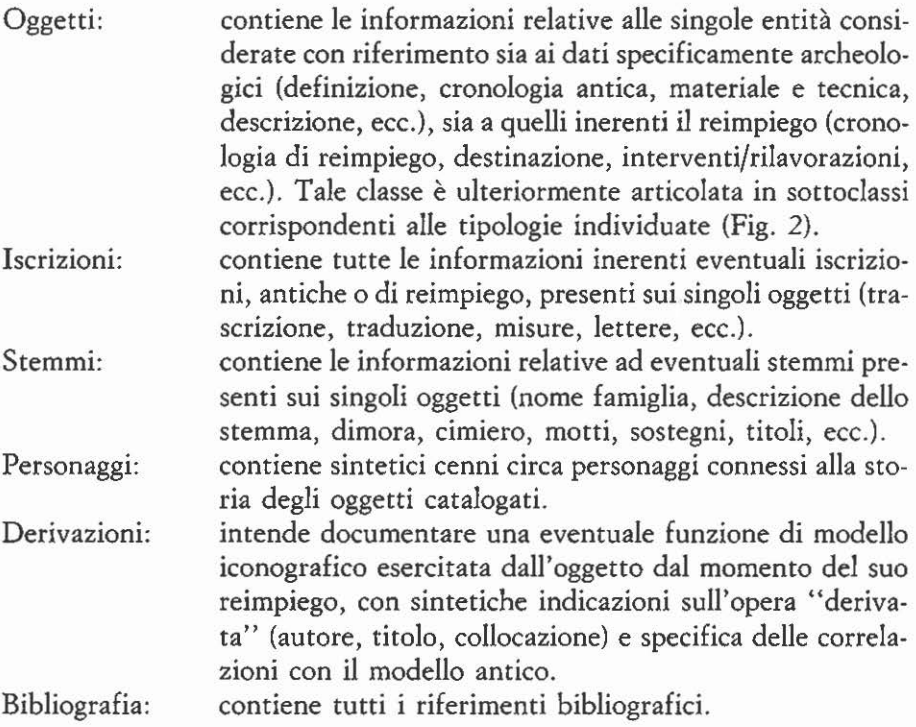

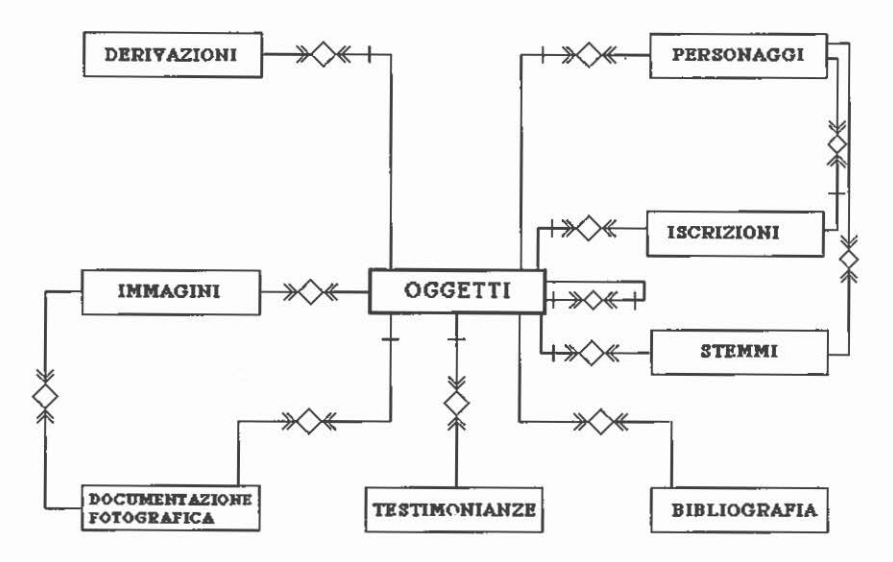

Fig. 1 - Rappresentazione grafica dello schema concettuale: in essa classi e sottoclassi sono in-dicate da rettangoli, mentre le associazioni fra classi da archi etichettati interrocti da rombi (in particolare archi con frecce doppie indicano associazioni multiple, archi con frecce singole associazioni semplici ed archi tagliati associazioni opzionali).

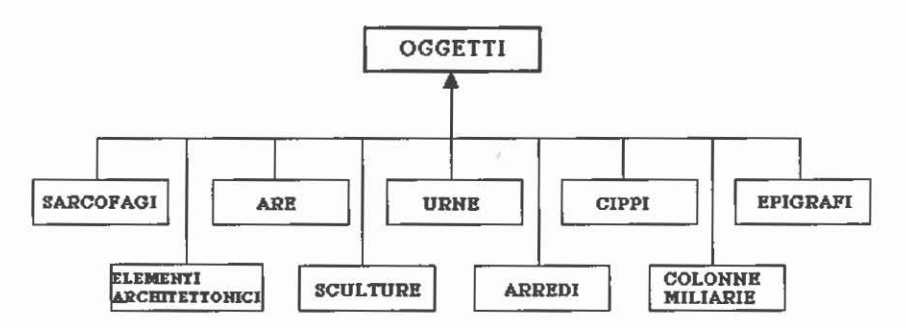

Fig. 2 - Schema grafico di rappresentazione delle sottoclassi in cui si articola la classe Oggetti.

- Testimonianze: raccoglie le testimonianze {manoscritte, a stampa, orali, epigrafiche) utili ad una ricostruzione della storia degli oggetti catalogati.
- Doc. fotografica: strettamente collegata alla classe Immagini, contiene le indicazioni circa le illustrazioni note dell'oggetto e/o i negativi esistenti in vari archivi fotografici.

Immagini: contiene le immagini dei materiali catalogati ed è ulteriormente articolata nelle sottoclassi fotografie, stampe, disegni.

Successivamente si è passati alla realizzazione dell'applicazione nel software prescelto cercando di tradurre Io schema tracciato nelle strutture proprie del-1' applicazione stessa: si sono così inizialmente definiti gli stacks corrispondenti alle classi individuate e realizzate le associazioni fra essi; quindi sono state implementate le funzioni per l'incremento ed aggiornamento della banca dati ed infine elaborate le procedure per la ricerca ed il recupero delle informazioni.

## *Struttura della banca dati*

Con esclusione della classe Immagini per la quale, come meglio si chiarirà in seguito, si è ritenuto preferibile procedere ad una memorizzazione in files autonomi, per ogni classe individuata a livello di analisi concettuale sono stati creati corrispondenti stacks di HyperCard. L'applicazione è stata inoltre integrata da alcuni stacks complementari destinati ad assolvere funzioni specifiche:

- Lo stack *Introduzione,* contenente la scheda di accesso alla banca dati ed una sorta di indice del suo contenuto informativo. Tale accesso risulta controllato mediante la definizione di differenti livelli d'uso: in prospettiva infatti di una fruizione più generalizzata dello strumento si è ritenuto opportuno prevedere la distinzione tra un livello primario, di sola consultazione, ed un livello più alto di interazione che includa anche operazioni di inserimento, modifica e cancellazione dei dati.
- Lo stack *Aiuto,* contenente schede di supporto all'utilizzo dello strumento in cui vengono spiegate le funzionalità previste e le convenzioni adottate.
- Gli stacks *Ricerche* ed *Indice,* specificamente connessi, come meglio si preciserà in seguito, alle funzioni di recupero delle informazioni.

L'organizzazione interna dei singoli stacks è stata pensata in modo da offrire all'utenza uno strumento di lavoro familiare, basato su un'articolazione in schede; all'interno dei vari stacks l'informazione relativa agli oggetti catalogati è stata distribuita in maniera da consentire un approccio per approfondimenti successivi mediante la definizione di una scheda "principale" contenente i dati identificativi dell'oggetto, con riferimento sia alla sua definizione archeologica sia al reimpiego (Fig. 3), cui sono state automaticamente collegate le schede degli altri stacks destinate ad integrare le informazioni in essa contenute (presenza di iscrizioni e/o stemmi, bibliografia, testimonianze, notizie su personaggi, ecc.).

Nella scheda "principale" sono state visivamente distinte, utilizzando le risorse grafiche di HyperCard, tre diverse aree: la prima destinata a raccogliere

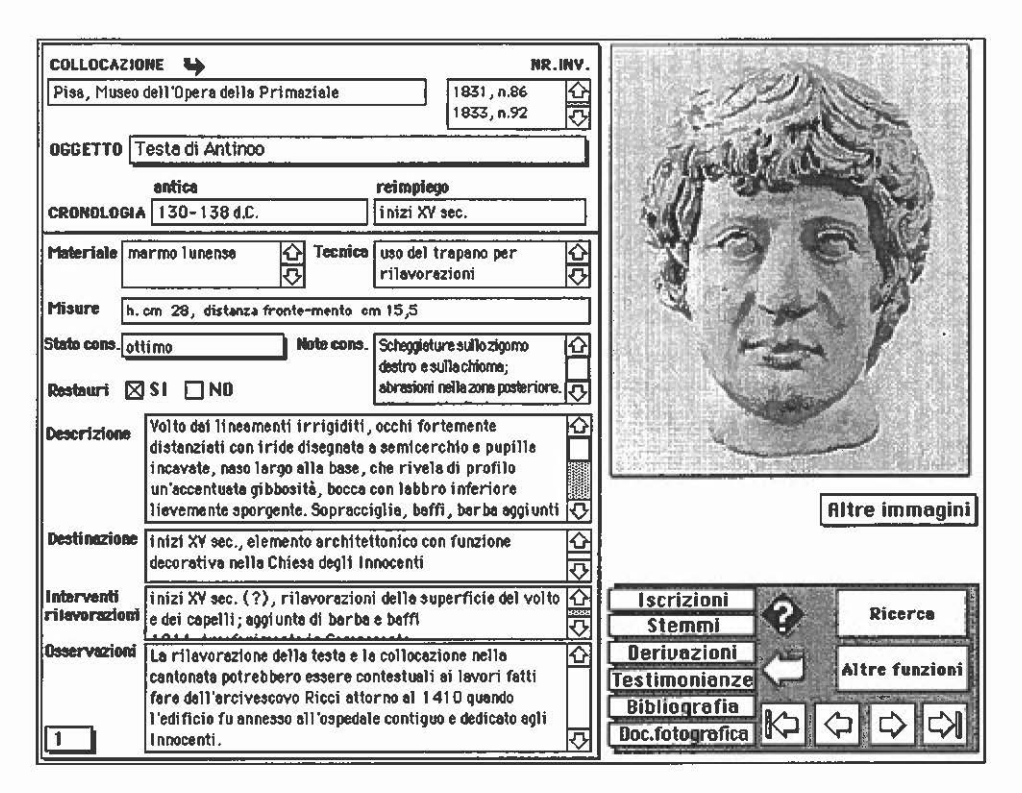

Fig. 3 - Esempio di scheda dell'archivio Oggetti.

informazioni di tipo testuale, la seconda contenente i pulsanti per la navigazione fra gli stacks o l'attivazione delle funzioni previste (ricerca, immissione, modifica, cancellazione dati) e l'ultima destinata alla visualizzazione delle immagini.

Per quanto riguarda l'immissione delle informazioni testuali, nel tentativo di ridurre gli inevitabili problemi connessi ad esigenze di normalizzazione del lessico, sono stati previsti alcuni meccanismi di controllo sull'immissione dei dati mediante la creazione di campi predefiniti con liste di valori ammissibili che possano contribuire a limitare duplicazioni ed ambiguità nell'inserimento dei termini (es. epigrafe invece di iscrizione, duomo invece di cattedrale, ecc.). Tali liste, attivabili con un semplice click del mouse sul nome del campo, sono state previste per i campi Oggetto e Stato di conservazione e per la specifica delle tipologie di destinazione e di interventi operati sugli oggetti. Con medesime finalità è stato inoltre predisposto per tutti gli archivi un sistema di compilazione guidata, attivato automaticamente con la creazione di una nuova scheda e basato sulla visualizzazione di una sorta di help in linea, contenente le norme di

compilazione di ciascun campo e relativa esemplificazione (Fig. 4).

Come già più volte è stato rilevato, nell'ambito delle singole schede particolare attenzione è stata rivolta all'integrazione di documentazione testuale egrafica, costituita nel caso specifico da un nucleo piuttosto cospicuo di disegni, stampe, fotografie relative agli oggetti catalogati, a eventuali materiali di confronto, alle iscrizioni, agli stemmi ed alle derivazioni iconografiche accertate. L'esigenza di ottenere una buona qualità di riproduzione, senza incidere eccessivamente sulle risorse di memoria dell'applicazione, ha suggerito quindi di memorizzare le immagini in files autonomi di tipo PICT, gestibili direttamente da HyperCard tramite comandi e funzioni esterne ed eventalmente riversabili su disco ottico. Per ogni immagine, acquisita tramite telecamera a livelli di grigio e ad 8 bit di risoluzione, l'occupazione media di memoria è stata valutata intorno ai 60-80 Kb.

La distinzione fra le tre aree funzionali sopra individuate (testo, pulsanti, immagini) è stata rispettata, per quanto possibile, anche nella strutturazione delle schede degli altri archivi così da renderli il più possibile omogenei nel tipo di interazione pur nella diversificazione del contenuto informativo. In particolare un'analoga articolazione, con associazione di testo ed immagine, è stata prevista per gli archivi Iscrizioni, Stemmi e Derivazioni (Figg. 7-8); a base esclusivamente testuale sono invece gli archivi Testimonianze, Bibliografia/Riferimenti bibliografici, Documentazione fotografica, Personaggi (Figg. 5-6) che intendono integrare ed ampliare la scheda Oggetti principalmente sotto il profilo della documentazione archivistica e bibliografica.

# *Meccanismi di consultazione della banca dati: modi di navigazione e funzioni di ricerca*

Come già più volte è stato sottolineato, una delle esigenze primarie in fase di progettazione dell'applicazione si legava alla possibilità di sviluppare uno strumento che, da un lato, semplificasse l'accesso alla banca dati, consentendo anche ad un'utenza non specialistica di esplorarne il patrimonio informativo in maniera naturale senza i vincoli posti dalle consuete procedure di interrogazione, ma, d'altro lato, permettesse anche un tipo di approccio più mirato in cui recuperare associazioni fra i dati sulla base di richieste e formulazioni specifiche. A tal fine dunque si è ritenuto opportuno combinare i vantaggi offerti dagli strumenti ipertestuali (flessibilità nei collegamenti, possibilità di suscitare una partecipazione attiva dell'utente, ecc.) con quelli offerti da approcci più tradizionali, quali i sistemi di *In/ormation Retrieval,* che dispongono indubbiamente di tecniche più sofisticate per il recupero delle informazioni.

Come in ogni sistema ad ipertesto, dunque, le informazioni memorizzate

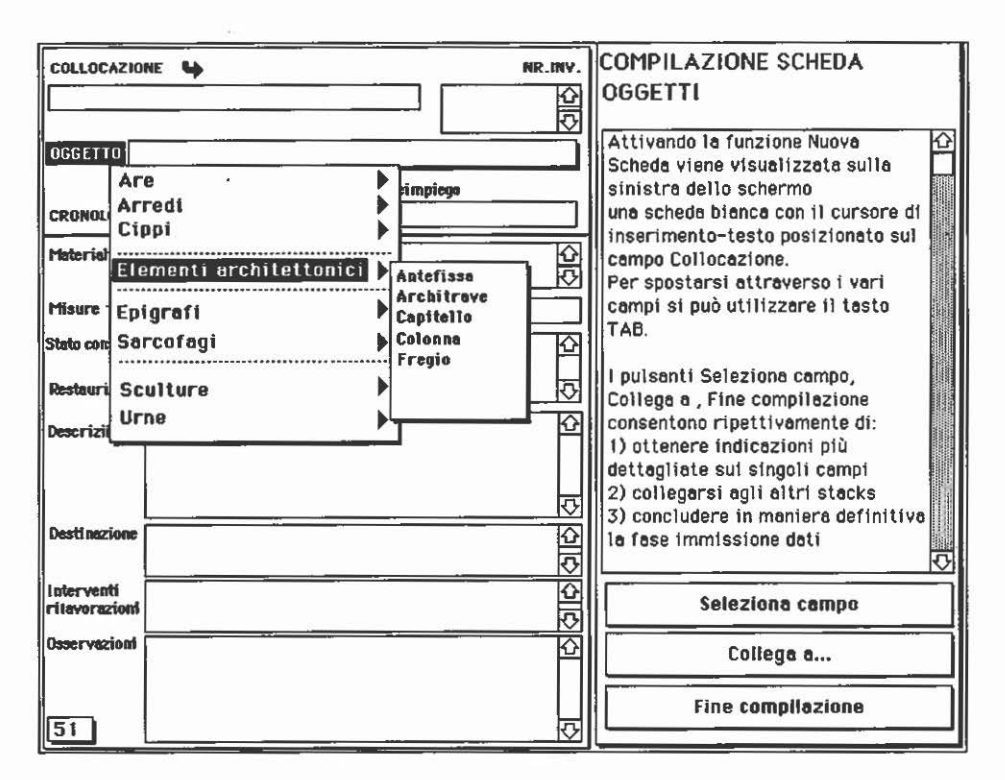

Fig. 4 - Esempio dei meccanismi di controllo sull'immissione dei dati, attivati con la creazione di una nuova scheda.

possono essere indagate secondo due principali dimensioni di accesso: sequenzialmente, consultando una scheda dopo l'altra tramite l'utilizzo dei pulsanti a freccia, oppure in maniera non lineare, attraverso "salti" ad informazioni aggiuntive, ad immagini, a schede di confronto, selezionabili direttamente dall'utente. Tali collegamenti non lineari sono stati realizzati sia in maniera esplicita. tramite pulsanti, sia, talvolta, tramite campi contenenti le informazioni stesse. Nel caso infatti di associazioni basate sul contenuto di un campo, quali ad esempio notizie su personaggi o famiglie legate alla storia degli oggetti catalogati, si è preferito ricorrere ad un meccanismo più trasparente ed immediato, utilizzando come elementi di connessione singole stringhe di testo opportunamente evidenziate: nel caso specifico, ad esempio, per visualizzare la scheda contenente notizie relative ad un determinato personaggio, è sufficiente selezionare il nome del personaggio all'interno del campo in cui compare (Fig. 5).

Al fine di ridurre i problemi di disorientamento che un simile approccio potrebbe comportare (da ultimo NIELSEN 1990b), si sono utilizzati taluni accorgimenti particolari (quali ad esempio il ricorso a differenti tecniche visive per evi-

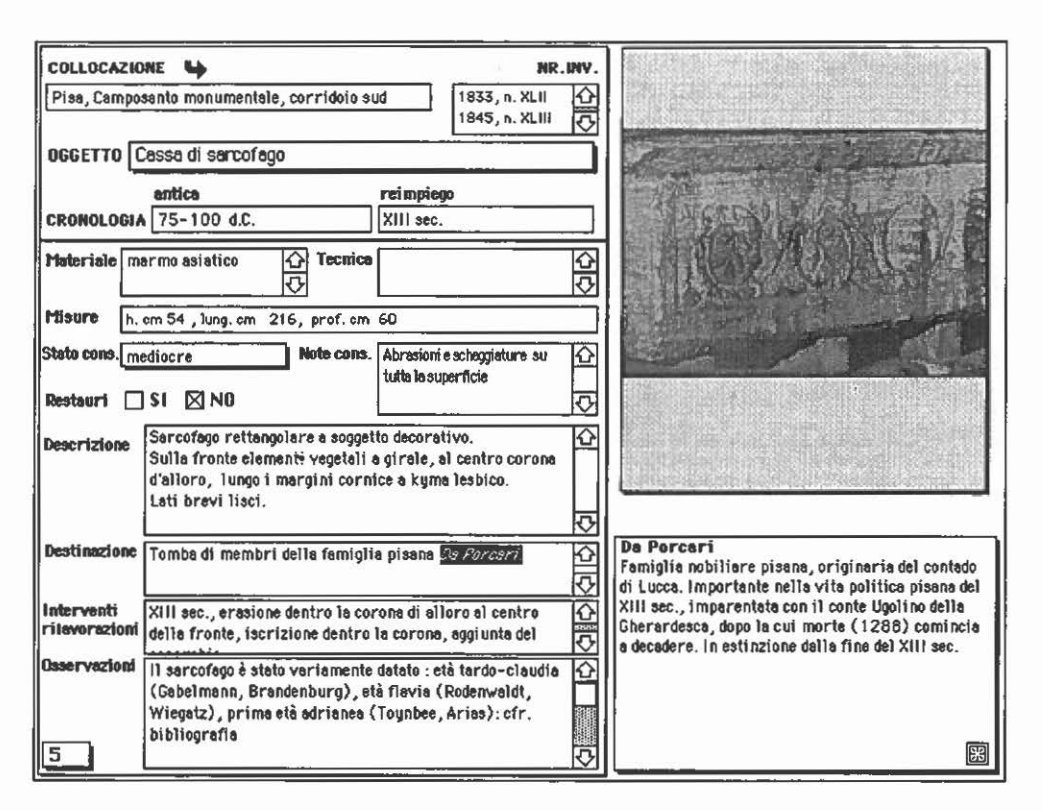

Fig. 5 Un esempio di associazione a partire da un campo-testo: selezionando con un click del mouse il termine in corsivo viene visualizzato un campo contenente le notizie storiche relative al personaggio selezionato.

denziare le differenti dimensioni di navigazione), lasciando comunque aperta, in qualsiasi momento della consultazione, la possibilità di tornare al nodo precedentemente attivato ripercorrendo a ritroso il percorso tracciato. La sequenza di immagini di seguito riprodotte (Figg. 5-8), oltre ad offrire una rapida esemplificazione dei differenti tipi di schede, intende simulare il processo di progressivo approfondimento nell'acquisizione dell'informazione che, a partire dalla scheda Oggetti, può essere avviato in relazione ai singoli oggetti catalogati.

Come si è precedentemente osservato, un ulteriore livello di indagine sulla banca dati si lega alla possibilità di selezionarne i documenti in base a specifici requisiti informativi degli utenti. A tal fine è sembrato opportuno integrare le funzionalità di HyperCard con l'utilizzo di un *software* di *In/ormation Retrieval*  HyperKRST" *(HyperKrs* + *Hyperlndexer* 1989) che, consentendo operazioni di ricerca di tipo booleano, risulta strumento più flessibile ed idoneo alla formulazione di interrogazioni di crescente complessità. Successivi interventi a livello

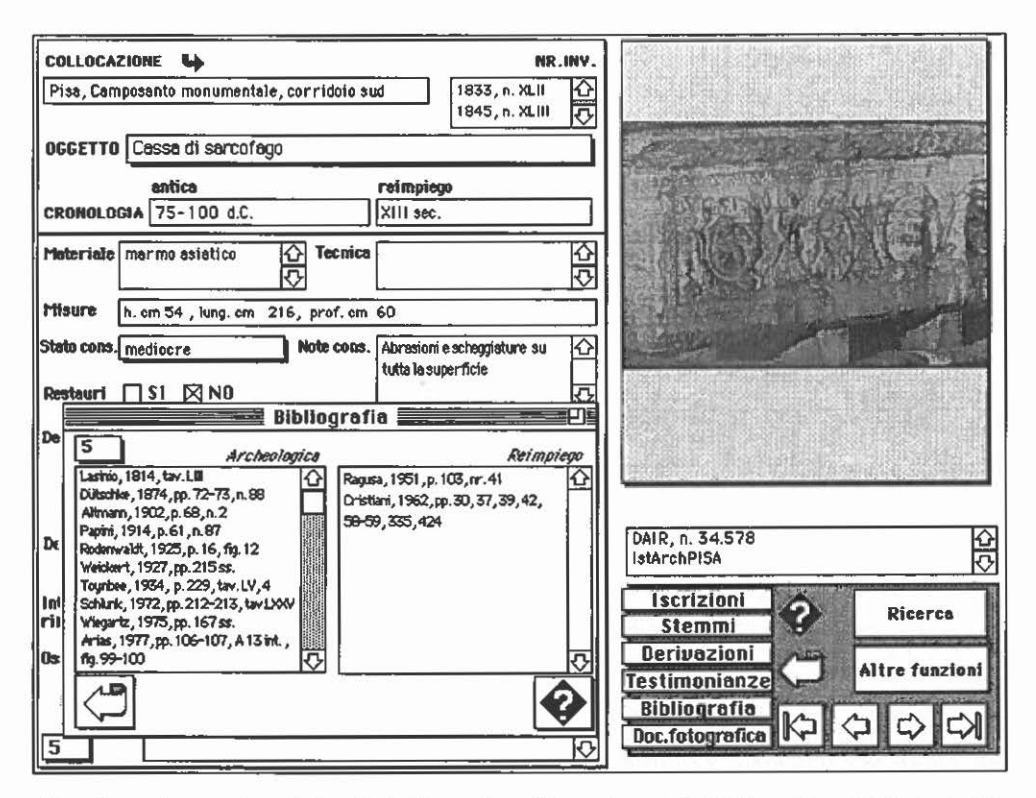

Integrazione della scheda Oggetti con l'inserzione della bibliografia e dei dati relativi Fig.  $6$ alla documentazione fotografica.

di programmazione hanno poi contribuito a potenziarne talune caratteristiche mediante l'inserzione di funzioni rispondenti ad esigenze dell'applicazione (possibilità di inserimento automatico dei termini da ricercare, memorizzazione e stampa delle ricerche).

Con l'attivazione della funzione di ricerca, effettuata selezionando il relativo pulsante della scheda Oggetti (Fig. 3), l'utente viene automaticamente collegato ad una scheda di ricerca attraverso cui formulare le proprie richieste (Fig. 9).

Pur con gli inevitabili limiti connessi ai sistemi di Information Retrieval basati sull'utilizzo di liste invertite (in particolare, per analogia di problematica, Au-LISI, CECCANTI, SIGNORE 1990), HyperKRS sembra rispondere in maniera soddisfacente ai requisiti richiesti consentendo di compiere con facilità operazioni di ricerca sufficientemente articolate, rintracciando in ogni scheda o nell'ambito di campi specifici sequenze di caratteri, parole, stringhe di parole, termini vicini o adiacenti che possono essere opportunamente correlati mediante gli operatori booleani. Nel tentativo di offrire all'utente uno strumento per orientarsi nella

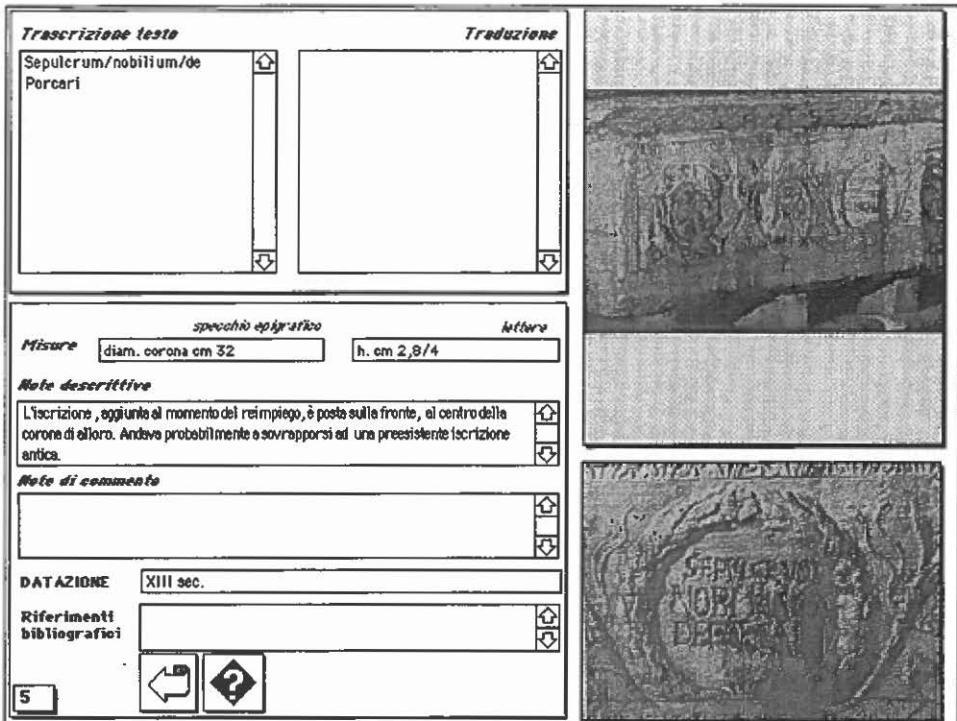

Fig. 7 - Visualizzazione in dettaglio dell'iscrizione apposta sull'oggetto.

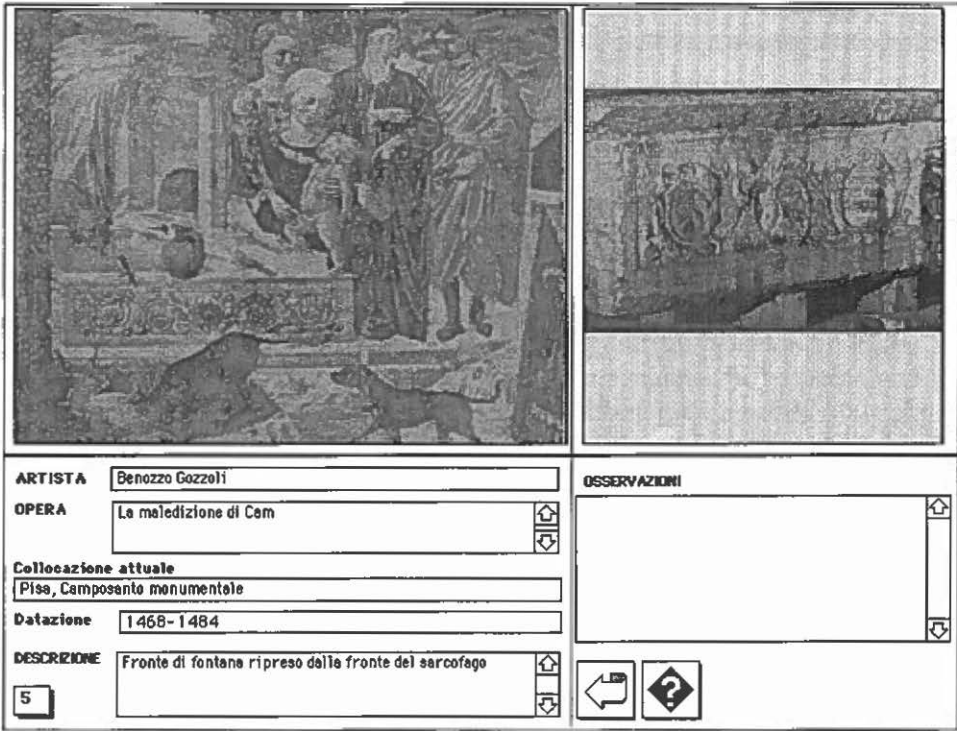

Fig. 8 - Verifica dell'utilizzo dell'oggetto quale successivo modello iconografico.

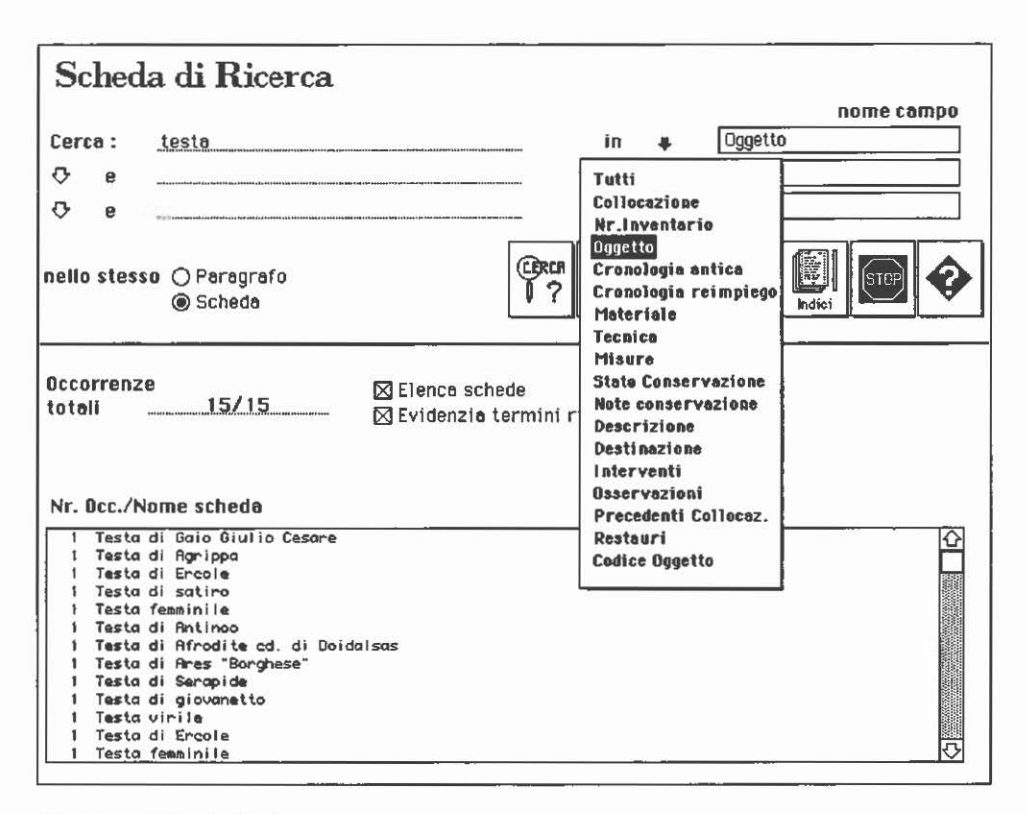

Fig. 9 - Scheda di ricerca.

specifica dei criteri di ricerca è stato inoltre costituito un archivio Indice, contenente l'elenco alfabetico di tutti i termini indicizzati (Fig. 10), selezionabili ed utilizzabili per le successive ricerche.

Come risultato della ricerca viene restituito il numero delle occorrenze ritrovate e l'elenco delle schede che soddisfano i criteri espressi: a partire da tale elenco consueti meccanismi di selezione con il mouse consentono il collegamento con le relative schede dell'archivio Oggetti, leggermente modificate nella struttura esteriore per evidenziare la permanenza in questo ambiente di lavoro secondario. Per ogni ricerca effettuata sono stati previsti meccanismi che ne consentono la memorizzazione, la stampa e la successiva cancellazione. In conclusione, a titolo esemplificativo, sembra opportuno riprodurre alcuni possibili esempi di interrogazione sostanzialmente intesi ad evidenziare contenuti emblematici dell'archivio e possibilità e significato di ricerche combinate. Deve essere comunque precisato, nella valutazione dei risultati della ricerca, che le schede implementate corrispondono ad un campione preselezionato e non esauriscono l'intera collezione: i dati ottenuti rispecchiano dunque questa fase ancora par-

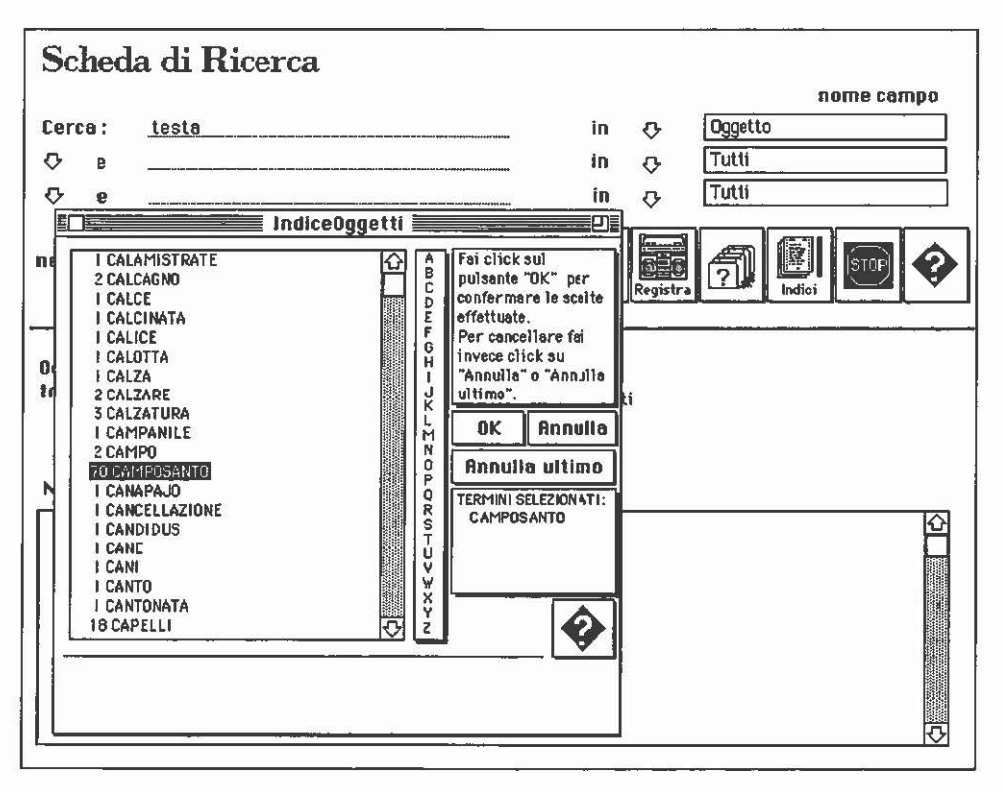

Fig. 10 - Collegamento con l'archivio Indice.

ziale del lavoro.

Con le prime tre interrogazioni si intende esemplificare un approccio alla ricerca per approfondimenti successivi in cui, partendo da una formulazione generica (ricerca di una particolare tipologia di oggetti), si circoscrive progressivamente l'ambito di indagine con specifiche successive (definizione di una peculiare tipologia di destinazione, delimitazione dell'ambito cronologico). Le formulazioni seguenti costituiscono ulteriori esempi della possibilità di effettuare ricerche incrociate combinando dati pertinenti a differenti settori di informazione del documento, così da permettere, ad esempio, di rilevare la presenza di particolari interventi di rilavorazione operati sull'oggetto in un determinato contesto cronologico (ric. 4) o di mettere a confronto, per una tipologia di oggetti, tipologia decorativa e destinazione prevista (ric. 5).

> **MARIA VITTORIA BENELLI** Scuola Normale Superiore - Pisa

#### ESEMPI DI RICERCHE.

07-06-1991

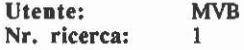

Termini ricercati<br>testa testa Oggetto

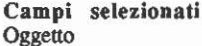

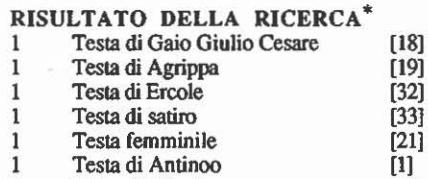

1 Testa di Afrodite [30]<br>1 Testa di Ares "Borghese" [25] 1 Testa di Ares "Borghese" [25]<br>1 Testa di Serapide [29] 1 Testa di Serapide [29]<br>1 Testa di giovanetto [37] Testa di giovanetto [37]<br>Testa virile [38] 1 Testa virile [38]<br>1 Testa di Ercole [34] Testa di Ercole [34]<br>Testa femminile [36] 1 Testa femminile [36]<br>1 Testa dionisiaca [35] 1 Testa dionisiaca [35]<br>Testa di barbaro [39]

1. La ricerca, condotta sul campo OGGETTO, restituisce l'elenco delle "teste" attualmente catalogate. 

07-06-1991

e

Utente: MVB<br>Nr. ricerca: 2 Nr. ricerca:

1 Testa di barbaro

--------------------------

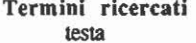

Campi selezionati Oggetto

elemento architettonico Destinazione

#### RISULTATO DELLA RICERCA

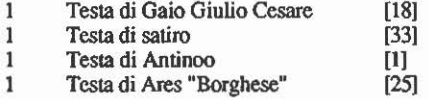

2. La formulazione seguente consente di selezionare le teste per cui sia attestata una

tipologia di destinazione come elemento architettonico. 

Nel risultato è specificato il numero di occorrenze e l'elenco delle schede, ciascuna individuata da una sintetica definizione e dal proprio codice identificativo.

07-06-1991 Utente: MVB Nr. ricerca: 3 Termini ricercati Campi selezionati tesla **Oggetto** e elemento architeuonico Destinazione e 14\* Cronologia reimpiego RISULTATO DELLA RICERCA<br>1 Testa di Antinoo 1 Testa di Antinoo (1) 3. Il successivo livello di richiesta restituisce le teste reimpiegate come elemento architettonico per cui sia accertato un reimpiego nel XV sec. 07-06-1991 Utente: MVB Nr. ricerca: 4 Termini ricercati Campi selezionati sarcofago Oggetto e stemma Interventi e 13\* Cronologia reimpiego RISULTATO DELLA RICERCA 1 Cassa di sarcofago [3] 4. La ricerca consente di identificare i sarcofagi reimpiegati nel XIV sec. e rilavorati per l'aggiunta di uno stemma nobiliare. 07-06-1991 Utente: MVB Nr. ricerca: *5*  Termini ricercati Campi selezionati sarcofago Oggetto e strigilat<sup>\*</sup> Descrizione ma non tomba, elemento architettonico Cronologia reimpiego RISULTATO DELLA RICERCA 1 Frammento di sarcofago (46] S. La ricerca individua i sarcofagi strigilati per cui sia attestata una destinazione di reimpiego diversa da quella di tomba o elemento architettonico.

BIBLIOGRAFIA

- ANDREAE B., SETTIS S. (edd.) 1984, *Colloquio sul reimpiego dei sarcofagi romani nel Medioevo (Pisa 5-12 settembre 1982),* Marburger Winckelmann-Programm, 1983, Marburg-Lahn.
- APPLE COMPUTER, INC. 1988, *HyperCard* e. *Script Language Guide: The HyperTalk* TM *Language,*  Reading, Mass., Addison Wesley.
- ARIAS P.E., CRISTIANI E., GABBA E. 1977, *Camposanto monumentale di Pisa. Le Antichità,* Pisa, Pacini.
- AuusI R., CECCANTI V., SIGNORE O. 1990, *HERMES: un ipertesto sugli stemmi nobiliari corredato da un thesaurus figurato,* «Bollettino d'Informazioni », 11, 2, 103-152.
- *Catalogo* 1982 *Catalogo Automatico dei sarcofagi romani reimpiegati nel Medioevo,* Rete EURO. NET, Pisa.
- DONATI F. 1984, *Storia della Collezione. Raccolta delle opere antiche,* in S. SETTIS (ed.), *Camposan· to monumentale di Pisa. Le Antichità,* 2, Modena, Panini, 9-34.
- GooDMAN D. 1980, *The complete HyperCard 2.0 Handbook,* 3 ed., Toronto-New York, Bantam Books.
- *HyperKRS* + *Hyperlndexer* 1989 = *HyperKRS* + *Hyperindexer User Manual,* Mountain Vicw, CA, KnowledgcSct Corporation.
- NIELSEN J. 1990a, *Hypertext and Hypermedia*, San Diego, Calif., Academic Press.
- NIELSEN]. 1990b, *The Art of Navigating through Hypertext,* « Communications of ACM », 33, 3, 297-310.
- PARRA M.C. 1981, *Per una catalogazione automatica dei sarcofagi reimpiegati: progetto di ricerca, in visione del I Colloquio sul tema,* «Bollettino d'lnformazioni », 2, 1, 119-140.
- PARRA M.C. 1984, *Il reimpiego dei sarcofagi romani (fino al 1500): caratteristiche strutturali e proces· so di formazione dell'archivio elettronico,* in B. ANDREAE, S. SErns (cdd.), *Colloquio sul reim· piego dei sarcofagi romani nel Medioevo (Pisa 5-12 settembre 1982),* Marburger Winckelmann-Programm, 1983, Marburg-Lahn, 25-41.
- PARRA M. C. 1985, *Prova d'interrogazione de/l'archivio dei sarcofagi romani reimpiegati nel Medioevo e fino al 1500,* in L. CORTI, M. SCHMITT (edd.), *Second International Conference on Automatic*  Processing of Art Hystory Data and Documents (Pisa-Los Angeles 1984), Proceedings, Firenze, Centro 2P, 373-391.
- PARRA M.C., SETTIS S. 1984, *Catalogo dei sarcofagi romani reimpiegati nel Medioevo, fino al 1500,* in L. CoRn (cd.), *Census. Computeri:zation in the History of Arl,* Firenze, Centro 2P, 78-80, n. 23.
- SETTIS S. (cd.) 1984, *Camposanto monumentale di Pisa. Le Antichità,* II, Modena, Panini.
- SErns S. 1986, *Le collezioni archeologiche,* in G. DE ANGEus D'OSSAT (cd.), *Il Museo dell'Opera del Duomo a Pisa,* Cinisello Balsamo (Ml), A. Pizzi SpA, 179-191.

SHAFER D. 1988, *HyperTalk™ Programming,* Indianapolis, Indiana, Hayden Books.

#### ABSTRACT

The aim of the present picee of work is to devisc a tool for the computerized handling of information regarding the re-use of classical materiai in Medieval and Rcnaissance buildings. In vicw of thc variety, loosc structure and complcx interrelations of thc data in question, and in vicw of the kind of people likcly to be intcrested in the product (historians, art-historians and archaelogists), hypermedial and hypertextual techniques were adopted. Thus, the software chosen was HyperCard™, together with HyperKRS™ for improved searching. Particular attention was paid to the problems connected with the simultaneous handling of text and images, as well as to thc dcfinition of the uscr-interface and the search and retrieval operations. The piloc made use of materiai from the archaeological Collection of the Opera Primaziale of Pisa.